#### ФЕДЕРАЛЬНОЕ ГОСУДАРСТВЕННОЕ БЮДЖЕТНОЕ ОБРАЗОВАТЕЛЬНОЕ УЧРЕЖДЕНИЕ ИНКЛЮЗИВНОГО ВЫСШЕГО ОБРАЗОВАНИЯ «МОСКОВСКИЙ ГОСУДАРСТВЕННЫЙ ГУМАНИТАРНО ЭКОНОМИЧЕСКИЙ **УНИВЕРСИТЕТ»**

#### КАФЕДРА ЦИФРОВЫХ ТЕХНОЛОГИЙ

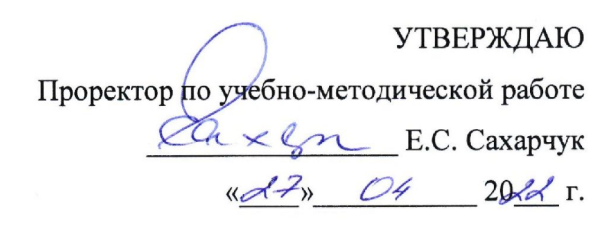

ДОКУМЕНТ ПОДПИСАН ЭЛЕКТРОННОЙ ПОДПИСЬЮ

Сертификат: 041CD9B1001CAF77894D606F5F479EB1E9 Владелец: Сахарчук Елена Сергеевна Действителен: с 26.09.2022 до 26.09.2023

#### ФОНД ОЦЕНОЧНЫХ СРЕДСТВ

Практикум программирования на ЭВМ

наименование дисциплины

09.03.03 "Прикладная информатика"

шифр и наименование направления подготовки

Прикладная информатика в биоинформационных технологиях

направленность (профиль)

Москва 2022

Разработчик:

МГГЭУ, заведующий кафедрой цифровых технологий

Митрофанов Е.П.  $14.05$  $20JZ$ полпись

оценочных средств рассмотрен и одобрен кафедры Фонд на заседании yrophon newcount

(протокол №  $\leftarrow$  от « 39 »  $\bullet$  $2024$ 

на заседании Учебно-методического совета МГГЭУ

(протокол № 1 от «27» 04 2022 г.)

Согласовано:

Представитель работодателя

или объединения работодателей

/ Васильев Е.В. /

научный сотрудник, ФГБУ ГНЦ Федеральный медицинский биофизический центр имени А.И. Бурназяна ФМБА России

(должность, место работы) <u>426 » 03 2020</u>F.

Начальник учебно-методического управления И.Г. Дмитриева 2022 г. 04  $\kappa$ <sub>27</sub> »

Начальник методического отдела Д.Е. Гапеенок 2022 г. oU  $\kappa$  of  $\gamma$ 

Декан факультета

Е.В. Петрунина 2022 г.

**Содержание**

- **1. ПАСПОРТ ФОНДА ОЦЕНОЧНЫХ СРЕДСТВ**
- **2. ПЕРЕЧЕНЬ ОЦЕНОЧНЫХ СРЕДСТВ**
- **3. ОПИСАНИЕ ПОКАЗАТЕЛЕЙ И КРИТЕРИЕВ ОЦЕНИВАНИЯ КОМПЕТЕНЦИЙ**
- **4. МЕТОДИЧЕСКИЕ МАТЕРИАЛЫ, ОПРЕДЕЛЯЮЩИЕ ПРОЦЕДУРЫ**

**ОЦЕНИВАНИЯ РЕЗУЛЬТАТОВ ОБУЧЕНИЯ, ХАРАКТЕРИЗУЮЩИХ ЭТАПЫ ФОРМИРОВАНИЯ КОМПЕТЕНЦИЙ**

**5. МАТЕРИАЛЫ ДЛЯ ПРОВЕДЕНИЯ ТЕКУЩЕГО КОНТРОЛЯ И ПРОМЕЖУТОЧНОЙ АТТЕСТАЦИИ** 

#### 1. ПАСПОРТ ФОНДА ОЦЕНОЧНЫХ СРЕДСТВ

по дисциплине «Практикум программирования на ЭВМ»

Оценочные средства составляются в соответствии с рабочей программой дисциплины и представляют собой совокупность контрольно-измерительных материалов (типовые задачи (задания), контрольные работы, тесты и др.), предназначенных для измерения уровня достижения обучающимися установленных результатов обучения.

средства используются при проведении текущего Оценочные контроля успеваемости и промежуточной аттестации.

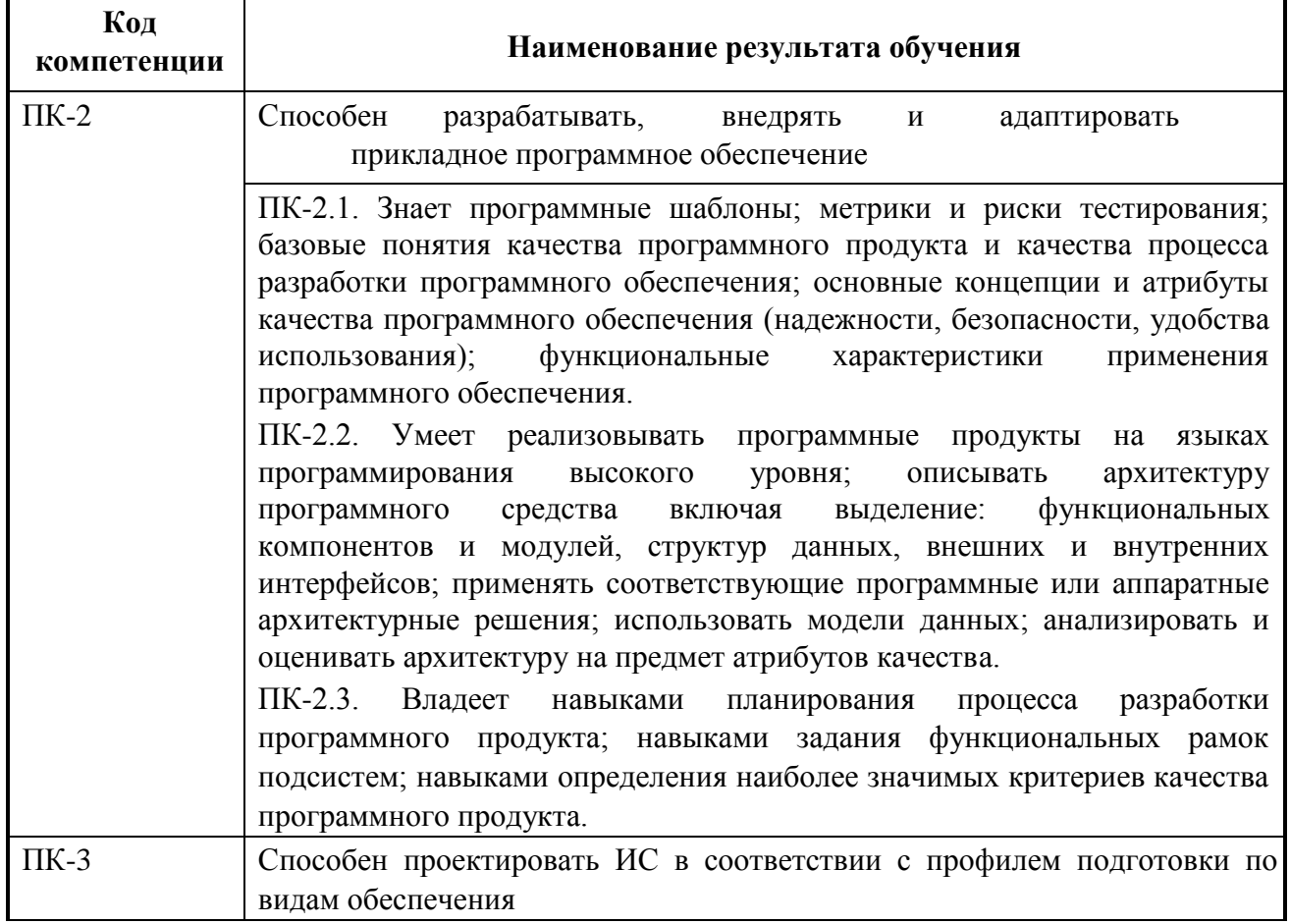

Таблица 1 - Перечень компетенций, формируемых в процессе освоения лисциплины

ПК-3.1. Знает методы разработки, анализа и проектирования ПО; функциональное и техническое проектирование; паттерны проектирования; номенклатуру инструментальных средств, поддерживающих создание программного обеспечения; техники распределения задач на разработку между исполнителями. ПК-3.2. Умеет работать с инструментальными средствами, поддерживающими создание программного обеспечения для информационных систем; использовать нотации для построения функциональной и процессной моделей исследуемой предметной области; проектировать компоненты программных средств. ПК-3.3. Владеет навыками определения содержания работ по созданию программного продукта; приемами работы с инструментальными средствами автоматизации проектирования и реализации программного продукта; навыками проектирования прикладных программных продуктов, в том числе клиент-серверных приложений.

Конечными результатами освоения дисциплины являются сформированные когнитивные дескрипторы «знать», «уметь», «владеть», расписанные по отдельным компетенциям. Формирование дескрипторов происходит в течение всего семестра по этапам в рамках контактной работы, включающей различные виды занятий и самостоятельной работы, с применением различных форм и методов обучения (табл.2).

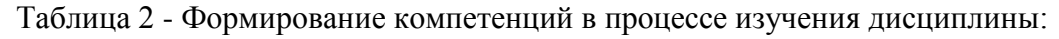

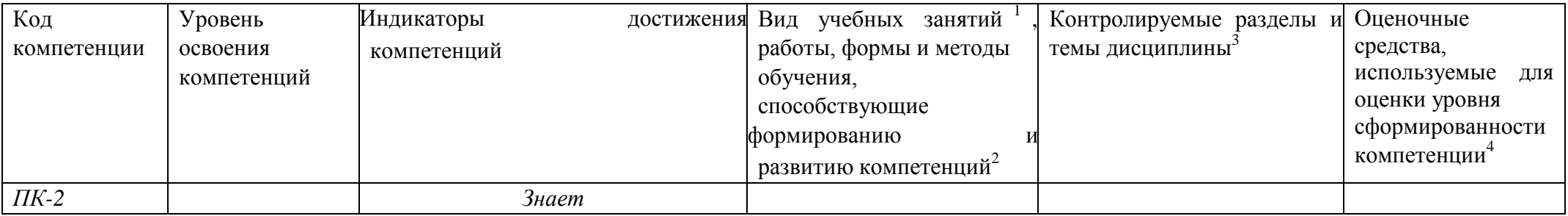

<sup>&</sup>lt;sup>1</sup> Лекционные занятия, практические занятия, лабораторные занятия, самостоятельная работа...

<sup>&</sup>lt;sup>2</sup> Необходимо указать активные и интерактивные методы обучения (например, интерактивная лекция, работа в малых группах, методы мозгового штурма и т.д.), способствующие развитию у обучающихся навыков командной работы, межличностной коммуникации, принятия решений, лидерских качеств.

<sup>&</sup>lt;sup>3</sup> Наименование темы (раздела) берется из рабочей программы дисциплины.

<sup>4</sup> Оценочное средство должно выбираться с учетом запланированных результатов освоения дисциплины, например:

<sup>«</sup>Знать» - собеседование, коллоквиум, тест...

<sup>«</sup>Уметь», «Владеть» - индивидуальный или групповой проект, кейс-задача, деловая (ролевая) игра, портфолио...

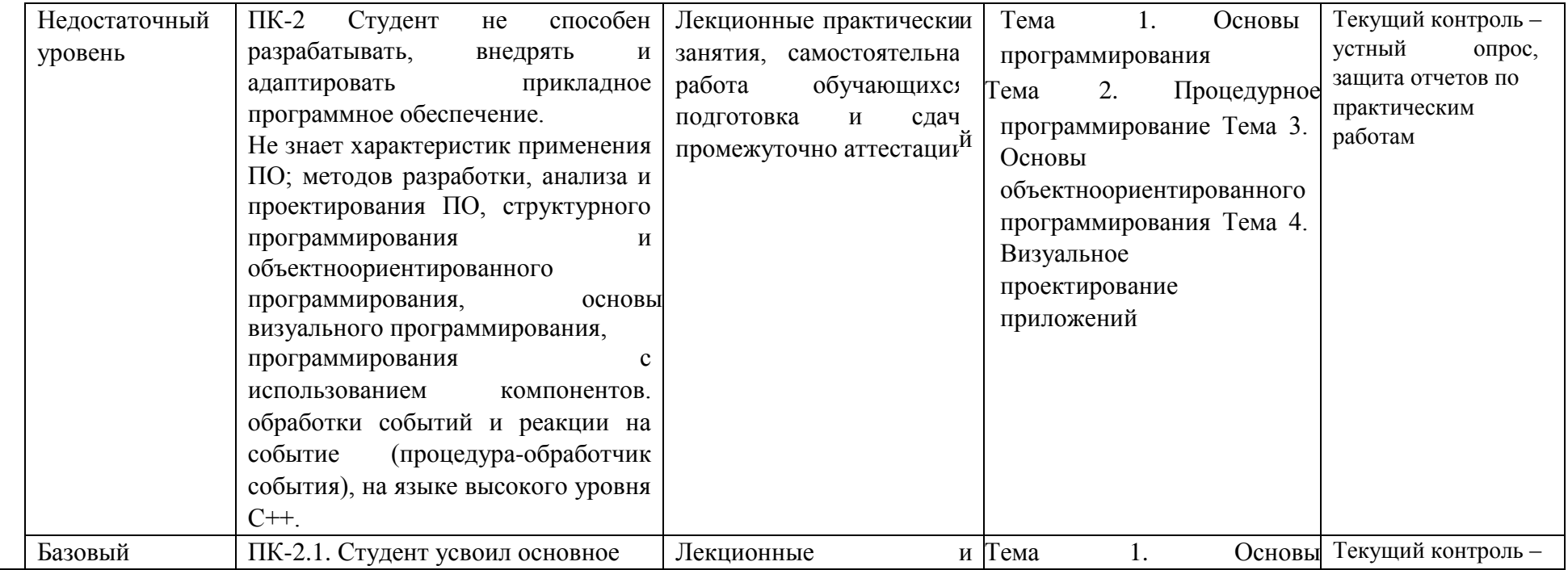

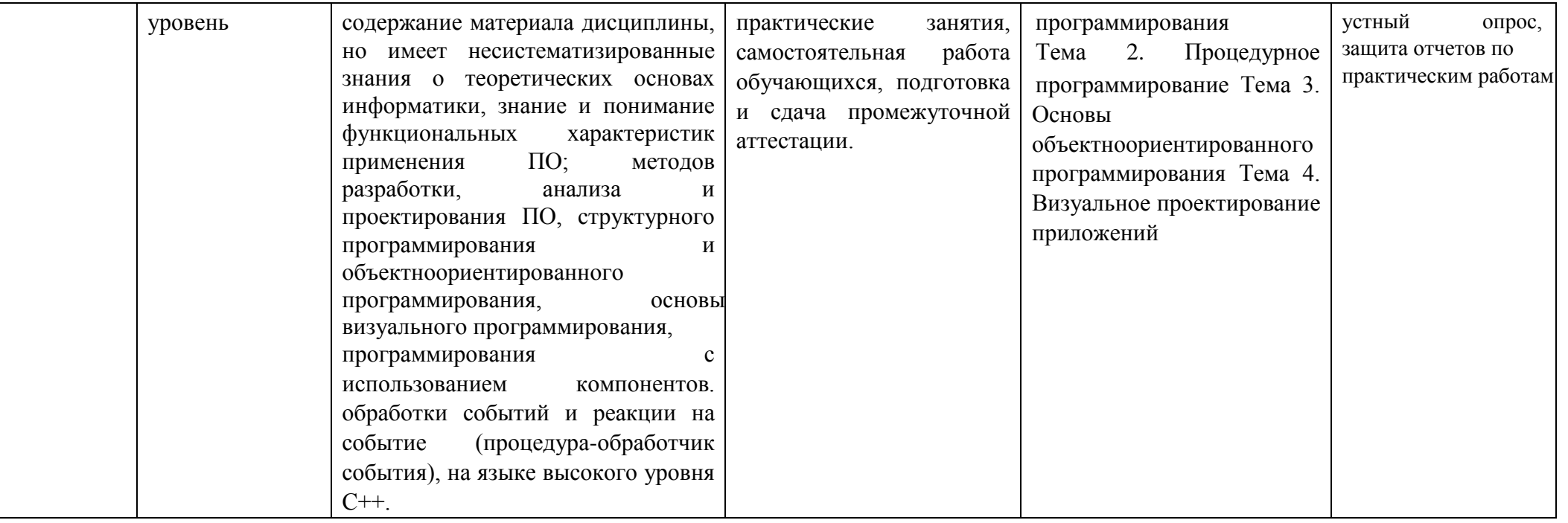

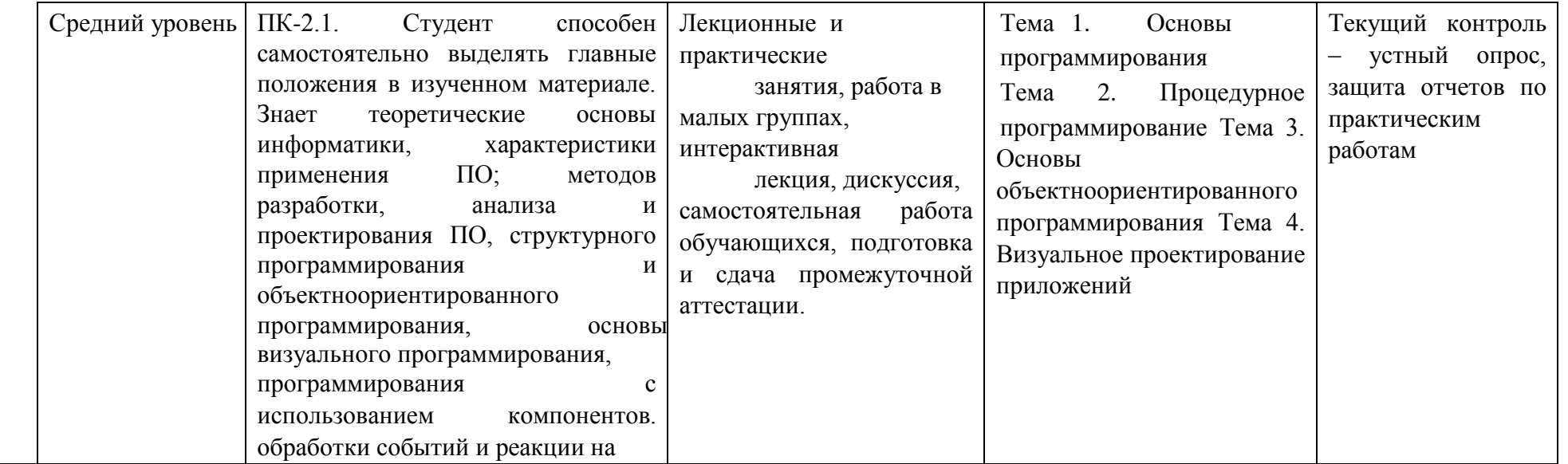

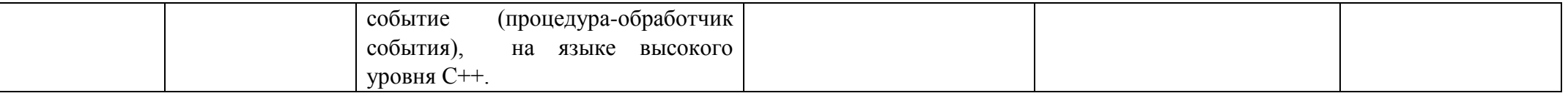

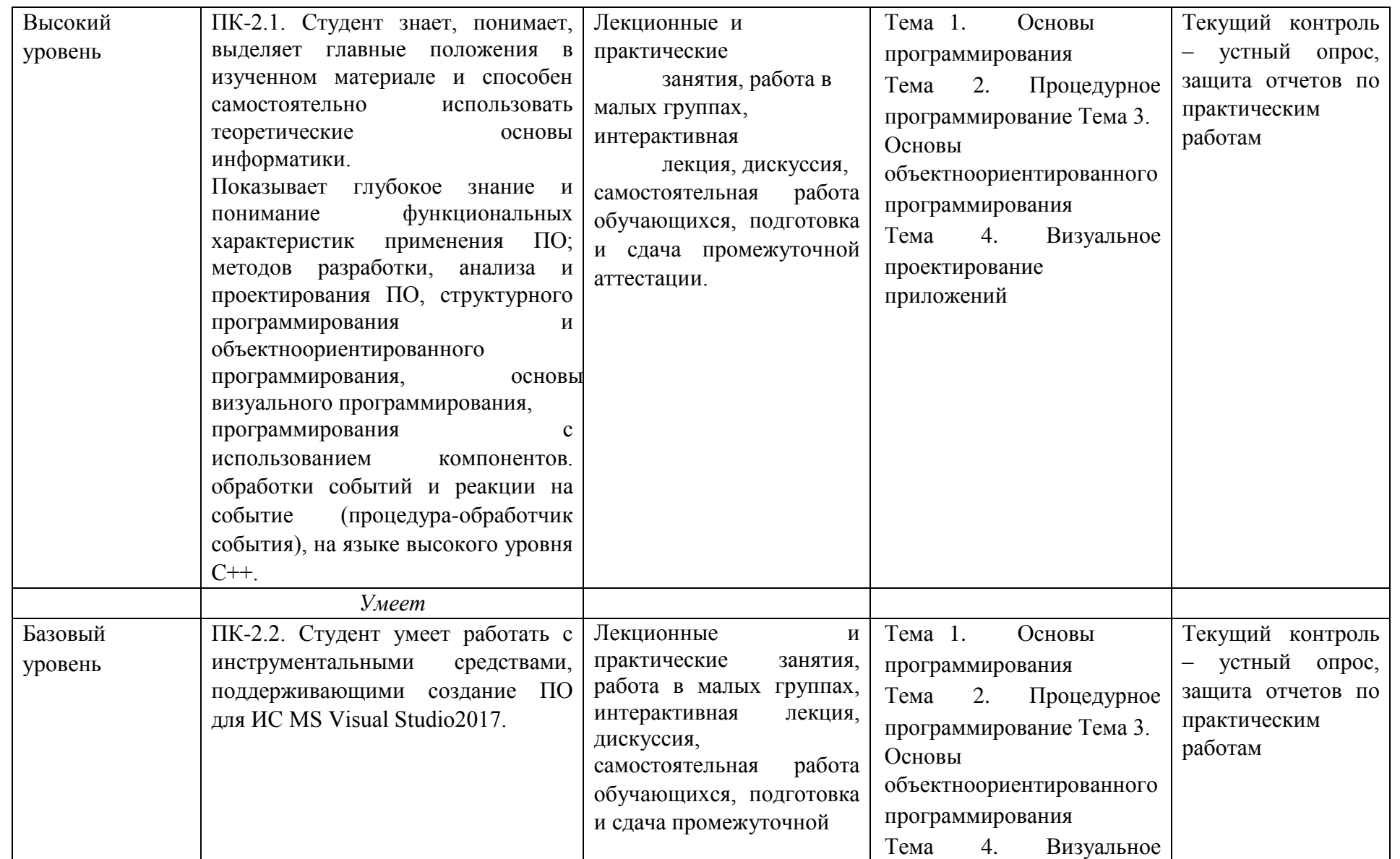

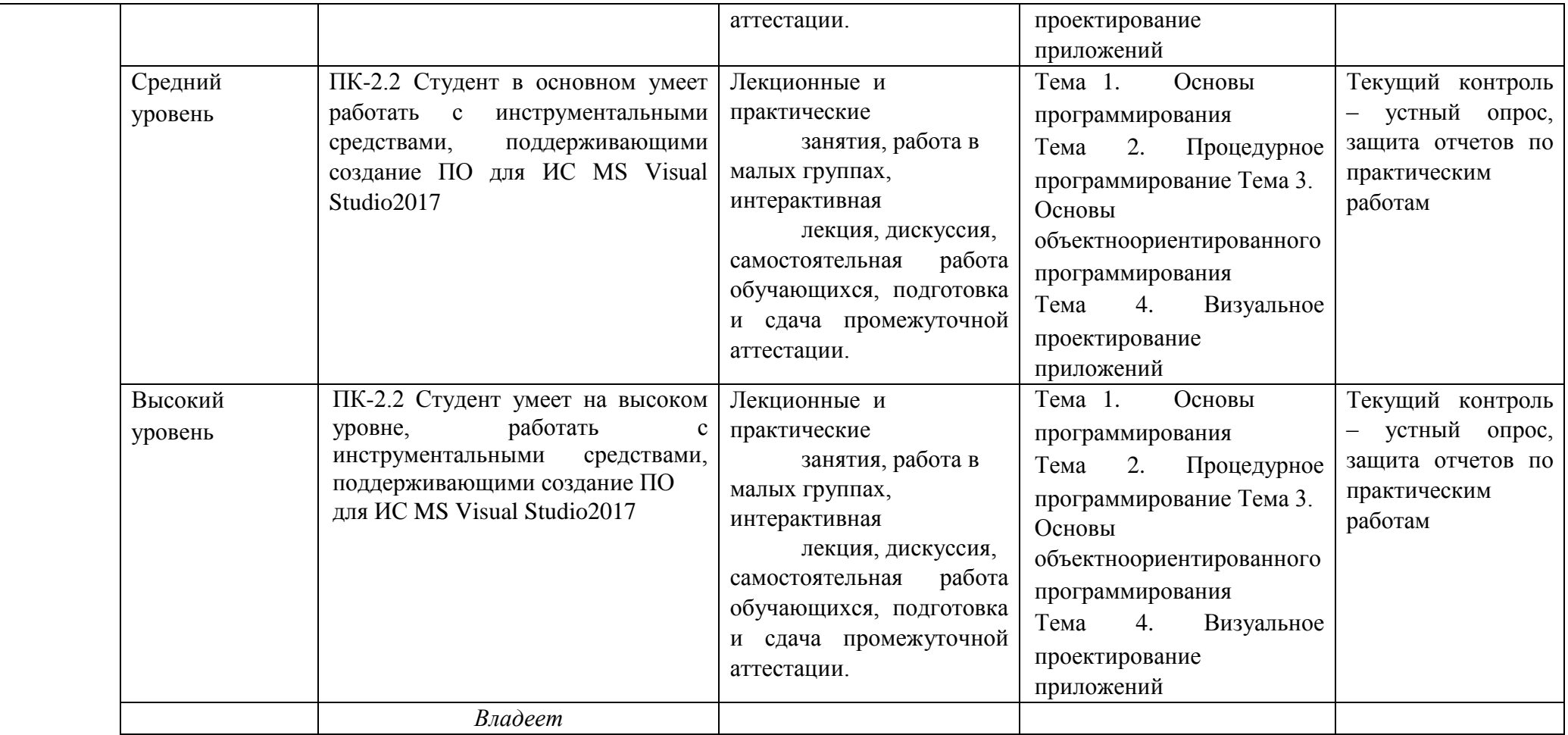

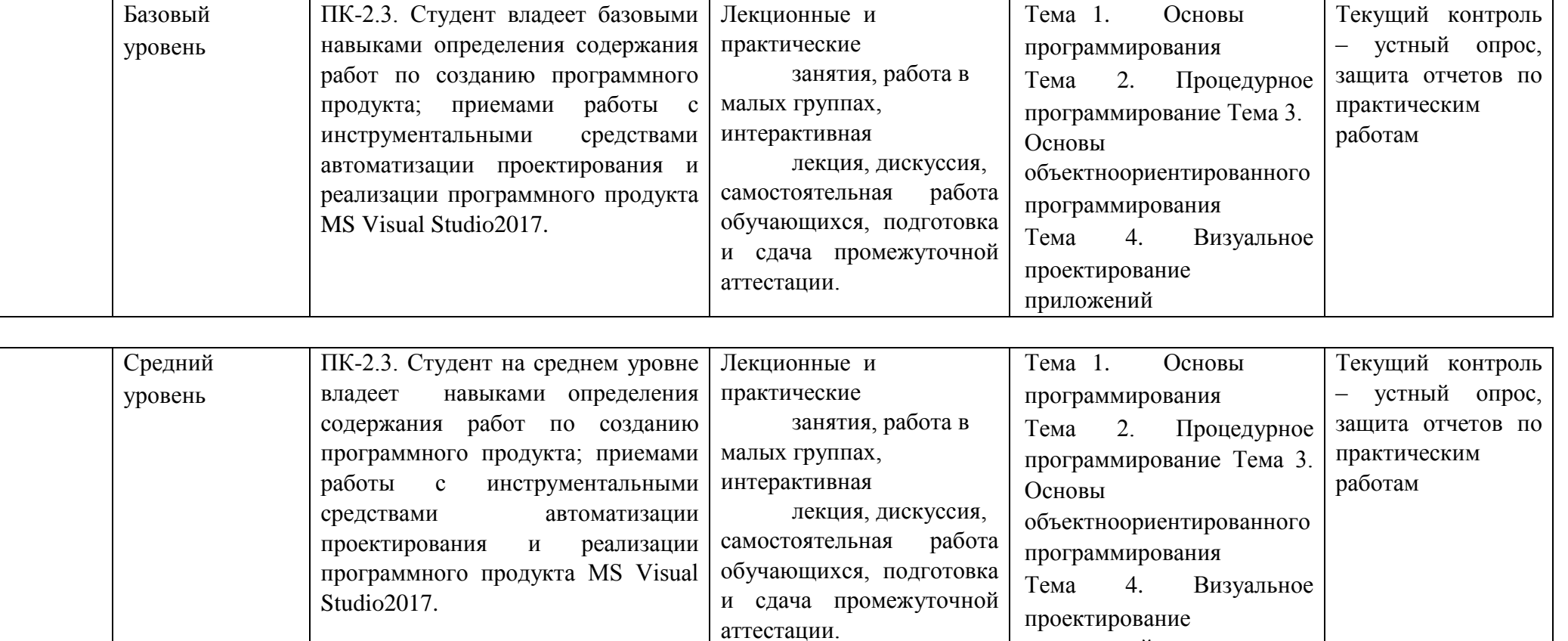

приложений

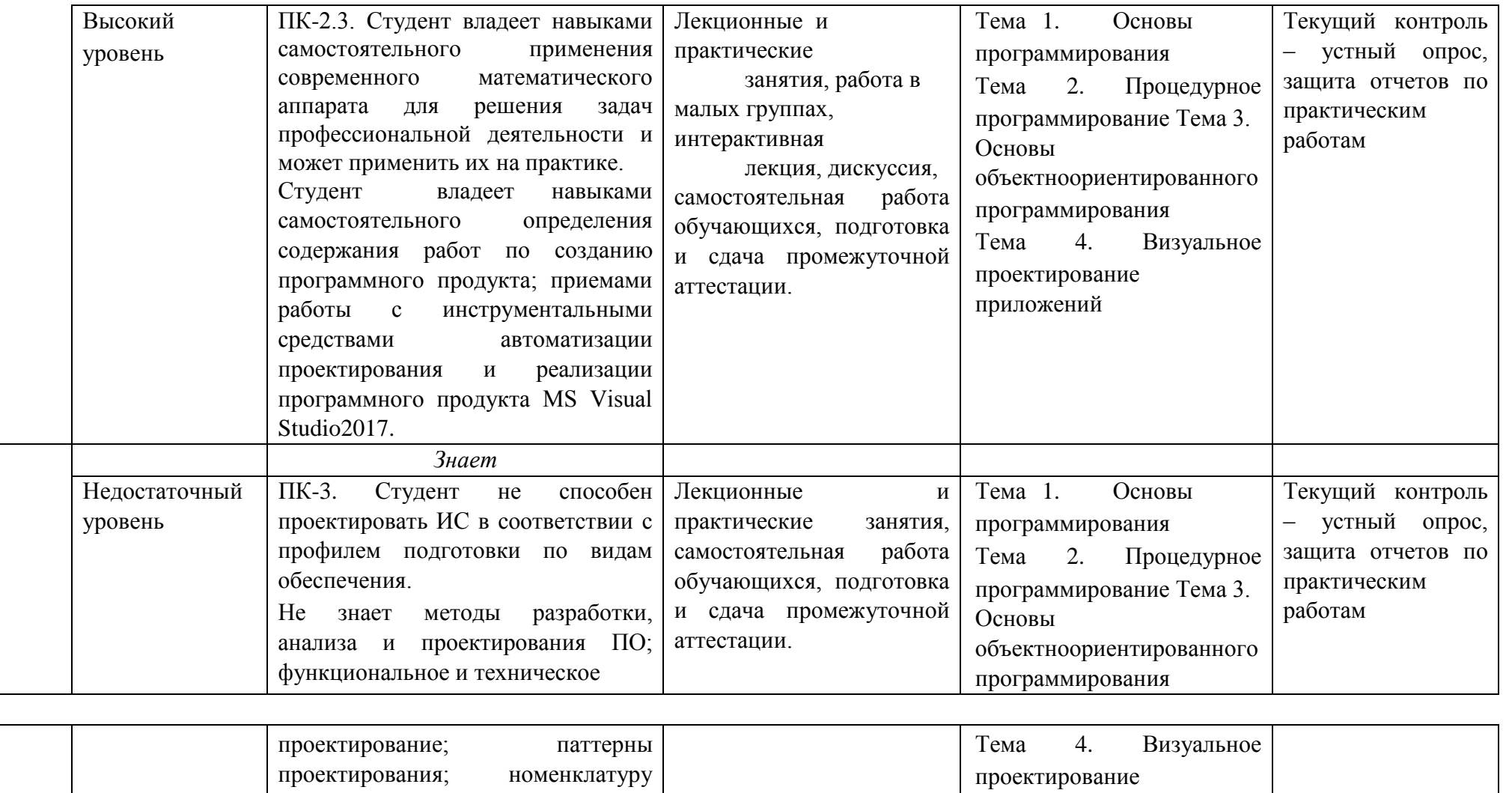

приложений

инструментальных средств, поддерживающих создание ПО.

*ПК-3* 

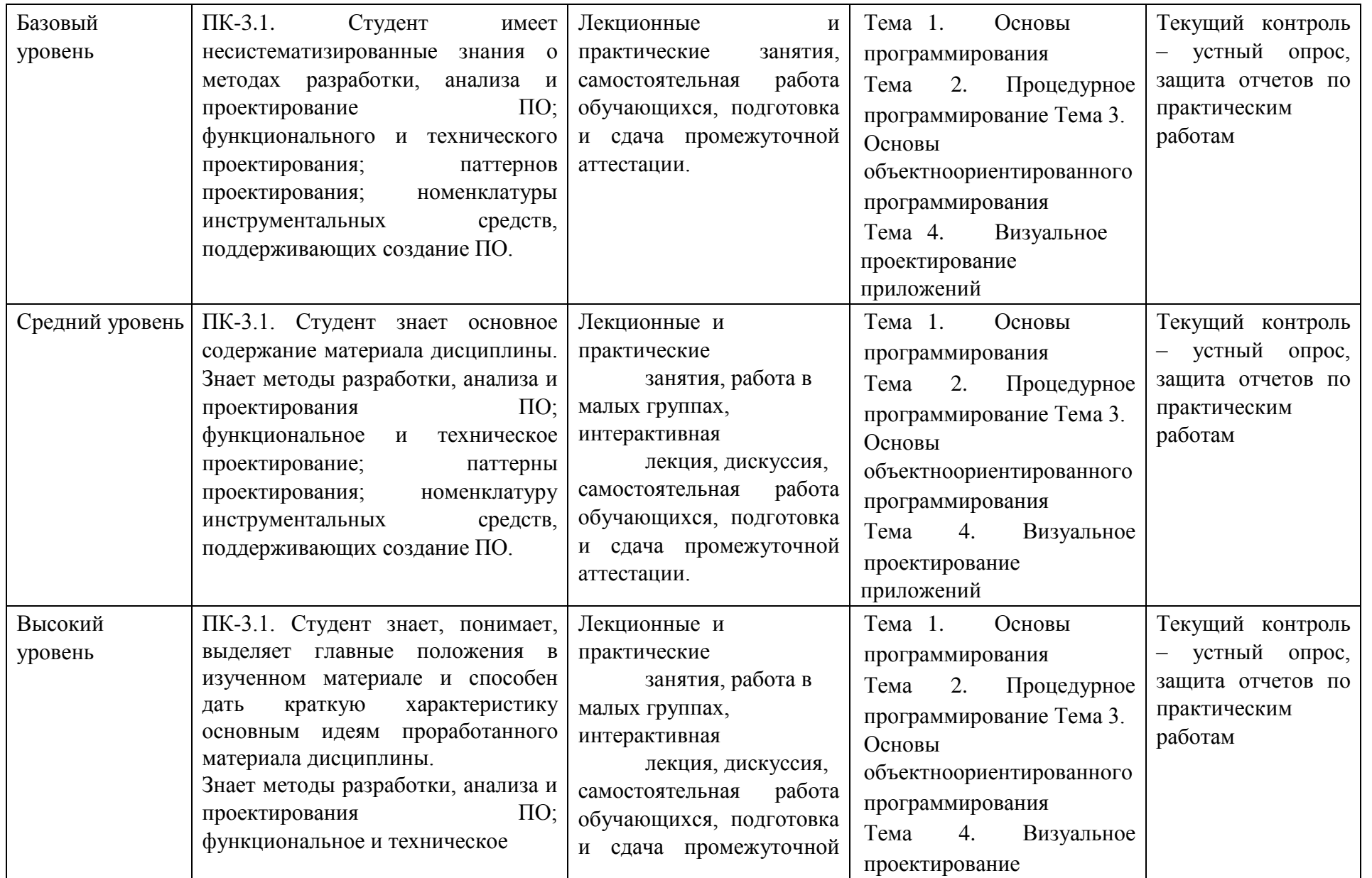

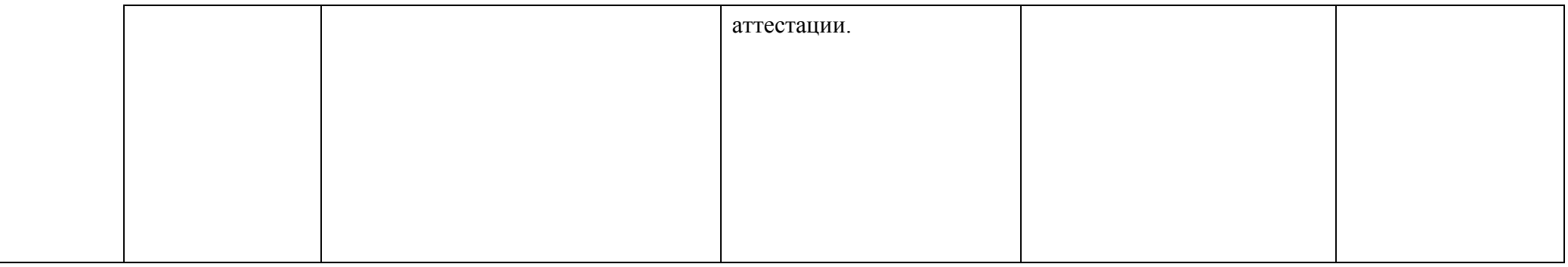

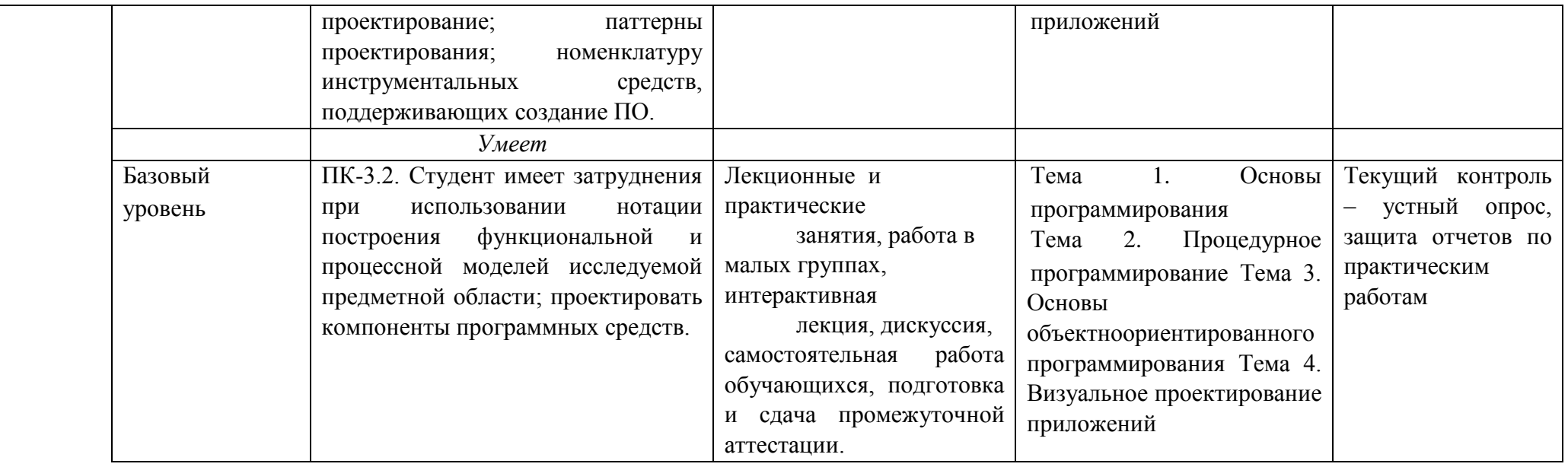

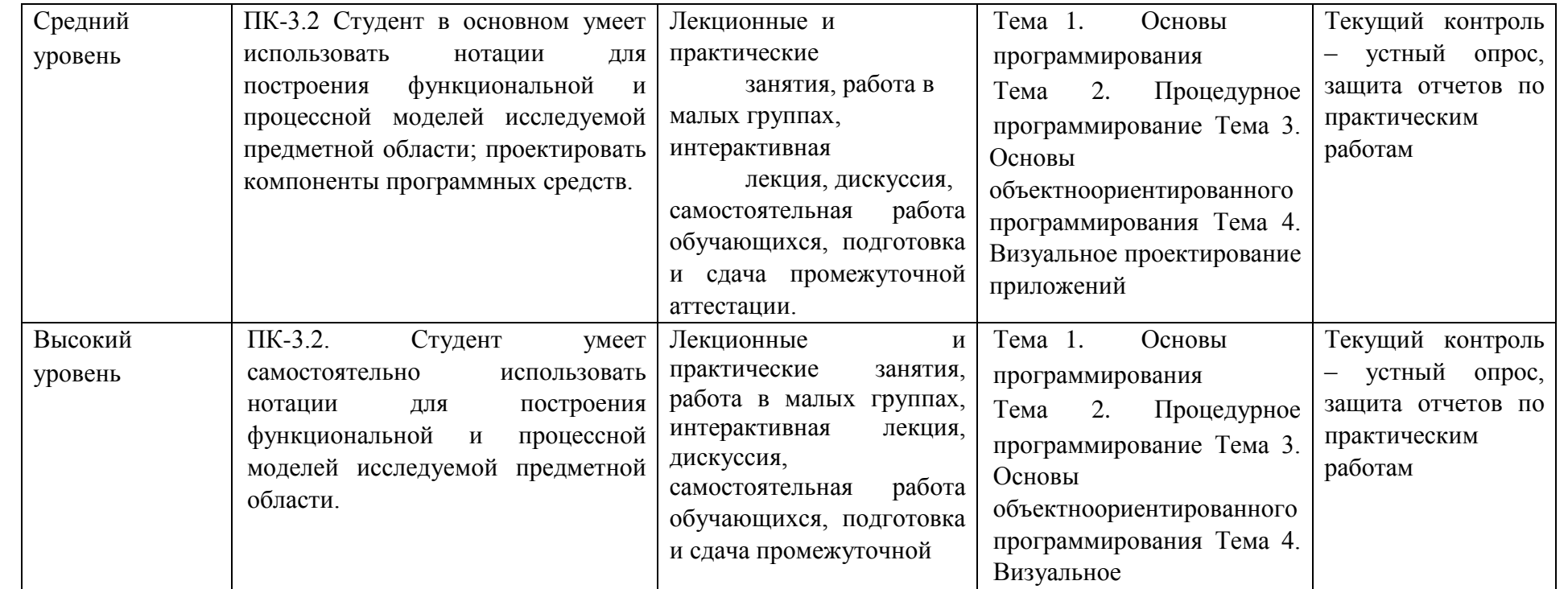

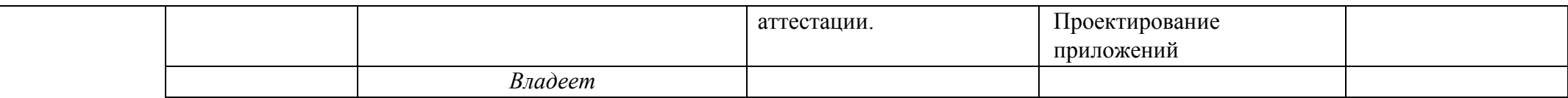

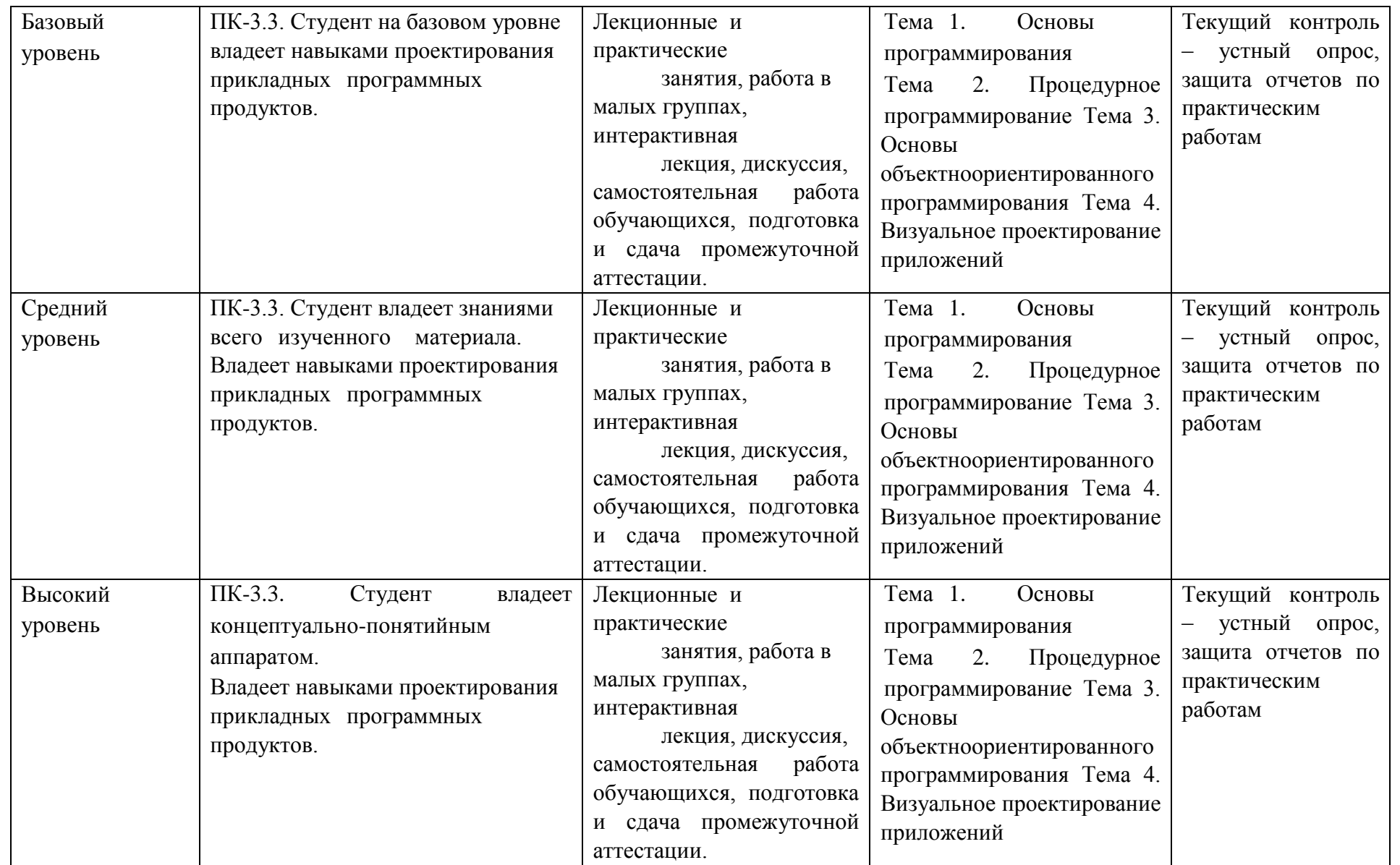

# **2. ПЕРЕЧЕНЬ ОЦЕНОЧНЫХ СРЕДСТВ<sup>5</sup>**

| Таблица 3 |                                   |                                                                                        |                                         |
|-----------|-----------------------------------|----------------------------------------------------------------------------------------|-----------------------------------------|
| $N_2$     | Наименование<br>оценочного        | Характеристика оценочного средства                                                     | Представление оценочного средства в ФОС |
|           | средства                          |                                                                                        |                                         |
|           |                                   |                                                                                        |                                         |
| 1.        | Опрос                             | Средство контроля усвоения учебного материала темы, Вопросылпотемам/разделамдисциплины |                                         |
|           |                                   | раздела или разделов дисциплины, организованное как                                    |                                         |
|           |                                   | учебное занятие в виде собеседования преподавателя с                                   |                                         |
|           |                                   | обучающимися.                                                                          |                                         |
| 2.        |                                   | Защита отчетов Различают задачи и задания:                                             | Комплект разноуровневых задач (заданий) |
|           |                                   | по практическим  а) репродуктивного уровня, позволяющие оценивать и                    |                                         |
|           | работам;                          | или диагностировать знание фактического материала (базовые                             |                                         |
|           | решение                           | понятия, алгоритмы, факты) и умение правильно использовать                             |                                         |
|           | разноуровневых<br>задач (заданий) | специальные термины и понятия, узнавание объектов изучения                             |                                         |
|           |                                   | в рамках определенного раздела дисциплины;                                             |                                         |
|           |                                   | реконструктивного уровня, позволяющие оценивать и                                      |                                         |
|           |                                   | диагностировать<br>умения<br>синтезировать,<br>анализировать,                          |                                         |
|           |                                   | обобщать<br>фактический и теоретический<br>материал<br>$\mathbf{c}$                    |                                         |
|           |                                   | формулированием конкретных<br>ВЫВОДОВ,<br>установлением                                |                                         |
|           |                                   | причинно-следственных связей;                                                          |                                         |
|           |                                   | творческого<br>уровня,<br>позволяющие<br>оценивать<br>И                                |                                         |
|           |                                   | диагностировать умения, интегрировать знания различных                                 |                                         |
|           |                                   | областей, аргументировать собственную точку зрения.                                    |                                         |
| 3.        | Тестирование                      | Средство, позволяющее оценить уровень знаний обучающегося Пестовые задания             |                                         |
|           |                                   | путем выбора им одного из нескольких вариантов ответов на                              |                                         |
|           |                                   | поставленный вопрос. Возможно использование тестовых                                   |                                         |
|           |                                   | вопросов, предусматривающих ввод                                                       |                                         |

 $^5$  Указываются оценочные средства, применяемые в ходе реализации рабочей программы данной дисциплины.

 $\overline{a}$ 

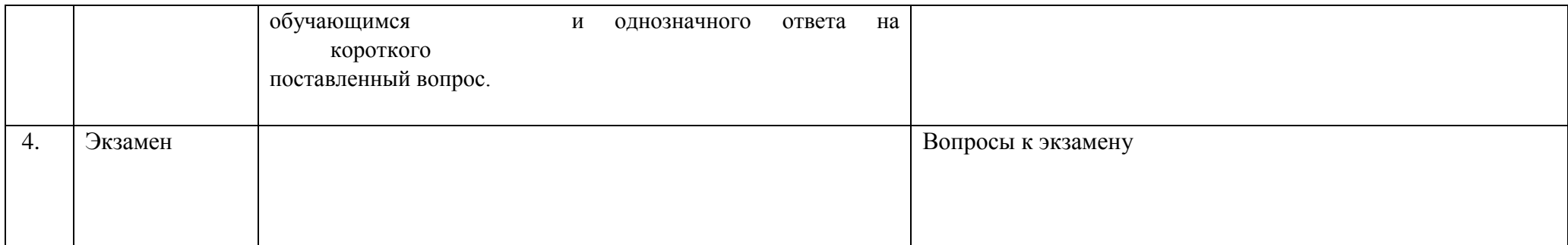

## **1. ОПИСАНИЕ ПОКАЗАТЕЛЕЙ И КРИТЕРИЕВ ОЦЕНИВАНИЯ КОМПЕТЕНЦИЙ**

Оценивание результатов обучения по дисциплине «Практикум программирования на ЭВМ» осуществляется в соответствии с Положением о текущем контроле успеваемости и промежуточной аттестации обучающихся.

Предусмотрены следующие виды контроля: текущий контроль (осуществление контроля всех видов аудиторной и внеаудиторной деятельности обучающегося с целью получения первичной информации о ходе усвоения отдельных элементов содержания дисциплины) и промежуточная аттестация (оценивается уровень и качество подготовки по дисциплине в целом).

Показатели и критерии оценивания компетенций, формируемых в процессе освоения данной дисциплины, описаны в табл. 4.

Таблица 4.

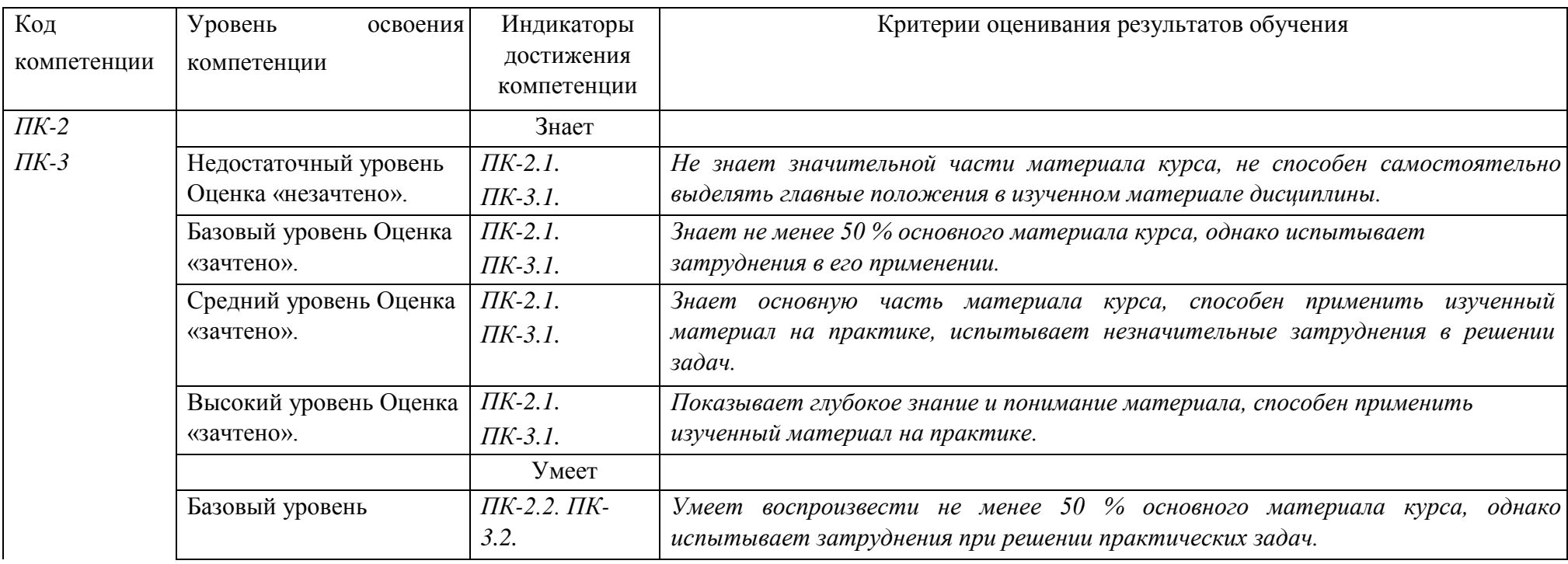

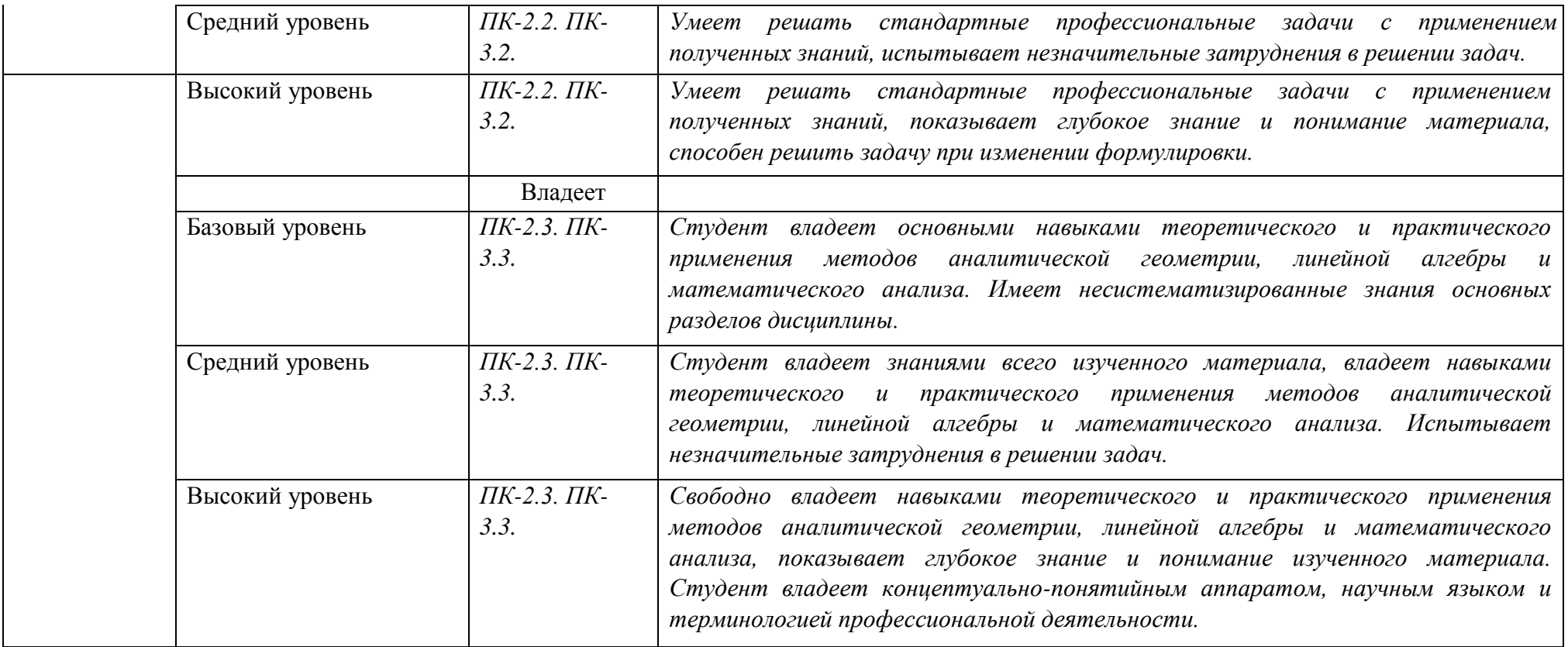

## **4. Методические материалы, определяющие**

## **процедуры оценивания результатов обучения Задания в форме устного опроса:**

Устный опрос используется для текущего контроля успеваемости обучающихся по дисциплине в качестве проверки результатов освоения материала. Каждому студенту выдается свой собственный, узко сформулированный вопрос. Ответ должен быть четким и кратким, содержащим все основные характеристики описываемого понятия. В своем ответе студент должен показать умения прослеживать причинно-следственные связи и навыки рассуждений и доказательства.

## **Задания в форме практических работ. Комплект разноуровневых задач (заданий)**

Практическая работа представляет собой контрольное мероприятие по учебному материалу каждой темы (раздела) дисциплины, состоящее в индивидуальном выполнении обучающимся практических заданий для оценки полученных знаний, умений и владений компетенциями, формируемыми по данной дисциплине.

Выполнение практических работ является средством текущего контроля успеваемости обучающихся по дисциплине и может включать в себя следующие типы заданий: задания типового вида и задания творческого характера, по результатам выполнения практических заданий обучающие оформляют отчеты, содержащие анализ полученных результатов и выводы.

#### **Задания в форме тестирования**

Тест представляет собой контрольное мероприятие по учебному материалу каждой темы (раздела) дисциплины, состоящее в выполнении обучающимся системы стандартизированных заданий, которая позволяет автоматизировать процедуру измерения уровня знаний и умений обучающегося.

Тестирование является средством текущего контроля успеваемости обучающихся по дисциплине и может включать в себя следующие типы заданий: задание с единственным выбором ответа из предложенных вариантов, задание на определение верных и неверных суждений; задание с множественным выбором ответов. В каждом задании необходимо выбрать все правильные ответы.

## **5. Материалы для проведения текущего контроля и промежуточной аттестации**

#### **Задания в форме устного опроса Тема**

#### **1. Основы программирования**

- 1) Назначение, состав и структура программного обеспечения.
- 2) Организация взаимодействия пользователя с ЭВМ.
- 3) Обработка программ под управлением ОС.
- 4) Обобщенная структура операционной системы.

5) Краткая характеристика современных операционных систем.

6) Общая характеристика языков программирования, области их применения.

Компиляторы интерпретаторы.

7) Системы программирования. Технологи разработки алгоритмов и приложений.

8) Основные этапы разработки приложений. Определение алгоритма.

9) Свойства алгоритма. Способы описания алгоритмов: словесный, схемный, с помощью псевдокода или языка программирования.

10) Единая система программной документации (ЕСПД): содержание, вид, форма.

11) Методы разработки алгоритмов и программ: нисходящее, восходящее.

12) Модульное представление программ. Структурное программирование.

13) Объектно-ориентированная технология.

14) Тестирование и отладка приложений. Методы тестирования. Типы ошибок.

15) Способы и средства обнаружения и локализации синтаксических и логических ошибок.

16) Организация отладки и тестирования приложений.

#### **Тема 2. Процедурное программирование**

- 1) Программирование на языке программирования высокого уровня.
- 2) Элементы языка: алфавит, идентификаторы, константы, выражения, операции, встроенные математические функции.
- 3) Приоритеты операций. Структура программы.
- 4) Определение констант и типов данных, объявление переменных и меток.
- 5) Приведение типов и функции преобразования типов.
- 6) Операторы. Инструкции ввода вывода данных.
- 7) Форматирование выводимой информации.
- 8) Правила разработки приложений.
- 9) Организация программ линейной структуры.

10) Программирование алгоритмов разветвляющейся и циклической структуры.

11) Одномерные и многомерные статические массивы. Динамические массивы.

- 12) Обработка текстовой информации.
- 13) Способы представления текстов. Символы и строки.
- 14) Встроенные подпрограммы обработки строк.
- 15) Подпрограммы. Механизмы передачи параметров в подпрограммы.

16) Локальные и глобальные параметры. Область видимости и время жизни переменной.

17) Побочные эффекты функций и процедур.

18) Математическая рекурсия, рекурсивные подпрограммы. Текстовые и типизированные файлы.

 $19)$ Прямой и последовательный доступ.

### Тема 3. Основы объектно-ориентированного программирования 1)

Тип данных класс.

- $(2)$ Составляющие класса: поля методы, одноименные методы, свойства.
- $3)$ Объявление класса. Объект.
- $4)$ Основные понятия: инкапсуляция, наследование.
- $5)$ Полиморфизм и виртуальные методы.
- $6)$ Конструкторы и деструкторы.

Тема 4. Визуальное проектирование приложений 1)

Визуальное проектирование приложений.

- Особенности функционирования операционной системы Windows. 2)
- $3)$ Принцип событийного управления.
- $4)$ Реализация принципов ООП в интегрированной среде разработки.

приложения.  $5)$ Этапы Основы созлания визуального программирования.

- $6)$ Иерархия классов. Форма и ее модификация.
- $7)$ Изменение свойств формы.
- 8) Программирование с использованием компонентов.
- 9) Библиотека визуальных компонентов. Объекты и их свойства.
- $10<sub>0</sub>$ События и реакции на событие (процедура-обработчик события), методы.
	- $11)$ События связанные с фокусом для формы и компонентов.
	- $12)$ Графический инструментарий.
	- $13)$ Основные понятие: холст, карандаш и кисть.
	- 14) Методы реализации графических примитивов.

 $15)$ Базовые операции преобразования изображений: перемещение, масштабирование, поворот.

- $16)$ Анимация. Использование битовых образов.
- $17)$ Перемещение изображения по сложному фону.
- 18) Взаимодействие битового образа с фоном.
- 19) Приложения с длительным циклом.

20) Компоненты: линейка. движок, статусная флажок. строка, радиогруппа, радиокнопка, таймер.

21) Стандартный диалог. Приложение с несколькими формами.

## Контролируемые компетенции: ПК-2, ПК-3

Оценка компетенций осуществляется в соответствии с таблицей 4.

## Задания в форме практических работ. Комплект разноуровневых залач (заланий)

### Вариант 1

1. Составить программу вычисления суммы и произведения четных чисел из промежутка от 1

до 10.

2. Составьте программу вычисления значения функции, используя полное ветвление:

$$
y = \begin{cases} \frac{4x^2 + 1}{x - 5}, & e \in \mathbb{R} \leq x < 5 \\ 3x^2 - 2, & e \in \mathbb{R} \leq x \geq 5 \\ \text{Bapuarr 2} \end{cases}
$$

- 1. Составьте программу вывода на экран всех нечетных трехзначных чисел.6. Написать регулярные
- 2. Составьте программу вычисления значения функции, используя полное ветвление:

$$
y = \begin{cases} \frac{5x^2 + 2}{x + 4}, & \text{ecnu } x > -4, \\ \frac{3x^2 + 7}{x + 4}, & \text{ecnu } x \le -4 \end{cases}
$$
  
Banu  $x \le -4$ 

- 1. Дано целое число N(больше 0). Найти сумму  $1+1/2+1/3$ .....1/N(вещественное число).
- 2. Составьте программу вычисления значения функции, используя полное ветвление:

$$
y = \begin{cases} \frac{7x^2 - 1}{2x + 6}, & \text{ecnu } x < -3, \\ 4x^2 - 5, & \text{ecnu } x \ge -3. \end{cases}
$$

#### Контролируемые компетенции: ПК-2, ПК-3

Оценка компетенций осуществляется в соответствии с таблицей 4.

#### Задания в форме тестирования

Вариант 1 1 Выберите правильную форму описания строки с на языке Паскаль.

- 1. var s: length(s);
- 2. var s:set of char;
- 3. var s: string:
- 4. type s of string;

2 Выберите правильную форму описания множества, состоящего из целых чисел.

- $1.$ var M:set of integer;
- 2. var K:set of char;
- $3.$ var D:set of string;
- $\overline{4}$ . var T:set of byte; 3 Функция, определяющая длину строки s.
- 1. length $(s)$ ;
- 2.  $concat(s)$ ;
- 3.  $pos(s);$
- 4. insert(s);
- 4 Назначение функции CHR(N).
	- $1<sup>1</sup>$ Определяет по символу порядковый номер
	- 2. Определяет по порядковому номеру символ
	- $\mathcal{R}$ Объявляет символьный тип ланных

4. Выдает номер первого вхождения символа N в строке s 5 Назначение функции ORD(С).

- 1. Определяет по символу порядковый номер
- 2. Определяет по порядковому номеру символ
- 3. Объявляет символьный тип данных
- 4. Выдает номер первого вхождения символа N в строке s 6

Назначение функции POS(s1,s).

- 1. Вставляет подстроку s1 в строку s
- 2. Удаляет из строки s подстроку s1
- 3. Ищет первое вхождение подстроки s1 в строке s
- 4. Сцепляет строки s1,s 7 Назначение функции Concat(s1,s).
- 1. Вставляет подстроку s1 в строку s
- 2. Удаляет из строки s подстроку s1
- 3. Ищет первое вхождение подстроки s1 в строке s
- 4. Сцепляет строки s1,s 8 Назначение функции Str(x,s).
- 1. Вставляет символ х в строку s
- 2. Удаляет из строки s символ х
- 3. Ищет первое вхождение подстроки х в строке s
- 4. Преобразует числовое значение х в строку s 9 Назначение

функции Val(s,x,error).

- 1. Преобразует строковое значение s в числовое х
- 2. Вставляет символ х в строку s
- 3. Удаляет из строки s символ х
- 4. Преобразует числовое значение х в строку s
- 10 Определите результат выполнения операции [1,2,5,9]\*[1,3,5,7] 1.
	- [1,2,3,5,7,9]
	- 2. [1,2,3]
	- 3. [1,5]
	- 4. [2,9]

11 Определите результат выполнения операции [1,2,5,9]+[1,3,5,7]

- 1. [1,2,3,5,7,9]
- 2. [1,2,3]
- 3. [1,5]
- 4. [2,9]

12 Определите результат выполнения операции [1,2,5,9]-[1,3,5,7]

- 1. [1,2,3,5,7,9]
- 2. [1,2,3]
- 3. [1,5]
- 4. [2,9] 13 Определите результат выполнения операции 'a' in
- ['a','b','c','d']
- 1. false
- 2. true
- 3. ['a']
- 4. ['a','b','c','d']

#### 14 Операция in, применяемая в Паскале ко множественному типу, используется для…

- 1. включения нового элемента во множество
- 2. исключения элемента из множества
- $3.$ проверки принадлежности элемента множеству
- $\overline{4}$ . объединения двух множеств
- 15 Определите результат выполнения операции 7 in [1..5]
	- false  $1<sub>1</sub>$
	- $\overline{2}$ . true
	- $\overline{3}$ .  $[1..5,7]$
	- $\overline{4}$ . [1..7] 16 Что выведется на экран в результате выполнения

следующего фрагмента программы?

 $S := 'oca'.$ 

 $s1:=copy(s,1,2);$ 

k:='новатор';  $delete(k, 5, 3);$ 

 $k1$ :=concat(s1,k);

 $write(k1);$ 

- $1.$ 
	- основа
	- $2.$ ocop
	- $\overline{3}$ . новатороса

 $\overline{4}$ . аватар 17 Что выведется на экран в результате выполнения следующего фрагмента программы?  $S:='Y \rightarrow K';$  L:=length(s); write(L);  $1, 6$ 

- $2.5$
- 
- $3.44.3$

18 Что выведется на экран в результате выполнения следующего фрагмента программы? S:='HELLO'; k:=pos('L',s);

- $write(k);$ 
	- $1, 1$
	- $2, 2$
	- $3.3$
	- $4, 4$

Для получения из строки s:='формальность' строки s:='форма' 19 необходимо использовать команду...

- 1. insert $(s,1,5)$ ;
- 2.  $copy(s, 5, 1);$
- 3. delete $(s, 6, 7)$ ;
- 4. delete $(s,1,5)$ ;

20 Для получения из строки s:='огород' строки s:='город' необходимо использовать команду...

- 1. delete $(s,1,5)$ ;
- 2. delete $(s,1,1);$
- 3. delete $(s, 2, 6)$ ;
- 4. delete $(s, 1, 2)$ ;

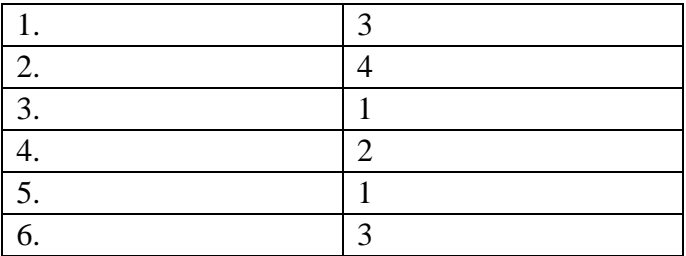

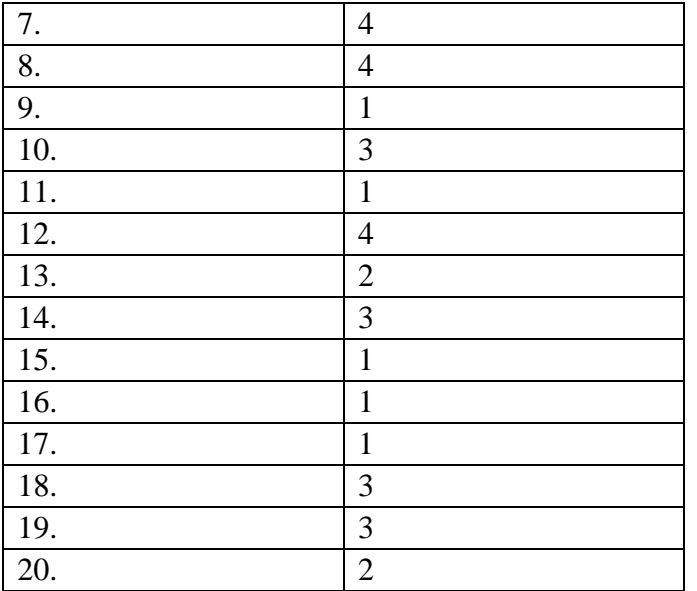

Контролируемые компетенции: ПК-2, ПК-3

Оценка компетениий осушествляется в соответствии с таблицей 4.

#### Вопросы к экзамену

Структура программы на C++ Описание типов, подключение библиотек.  $\mathbf{1}$ Макроопределение.

 $\overline{2}$ Использование библиотек для ввода/вывода данных. Функции ввода/вывода стандартного языка С++. Потоковый ввод/вывод. Спецификации для ввода/вывода ланных.

 $\mathcal{E}$ Локальные и глобальные переменные, их описание.

 $\overline{4}$ Простейшие типы данных  $C++$ операции логические арифметические используемые в C++.

Операторы ветвления Примеры их использования Переключатель С++ 5 switch. Правила использования операторов ветвления.

Организация циклов Принудительное прекращение цикла. Вложенность циклов; Условия, задаваемые в операторах цикла.

 $\overline{7}$ Функции. Определения функций, прототипы функций, их использование.

8 Область вилимости и класс памяти.

 $\overline{Q}$ Произвольные или производные типы. Тип VOID.

 $10<sup>1</sup>$ Структура и массивы. Объединение.

 $11$ Указатели и модели памяти,

12 Строки, библиотечные функции для работы с ними Символы, библиотечные функции для работы с ними. Стандартные алгоритмы для обработки строк.

13 Указатели как формальные параметры. Указатели как возвращаемые значения. Ссылки и использование ссылок. Указатели и многомерные массивы.

 $14$ Текстовые и бинарные файлы. Стандартные потоки, используемые при работе с файлами. Режимы работы с файлами. Файловый указатель. Стандартные значения файловых указателей. Операции ввода/вывода в файл/из файла.

15 Описание и использование пользовательских типов.

16 Линамические массивы. Описание , инициализация, лоступ к элементам массива.

17 Создание многофайловых проектов. Создание и использование заголовочных файлов.

18 Работа в графическом режиме. Основные графические примитивы. Окна вывода в графическом режиме. Создание анимаций. Макроопределения

19 Визуальное проектирование приложений. Особенности функционирования операционной системы Windows. Принцип событийного управления. Реализация принципов ООП в интегрированной среде разработки. Этапы создания приложения. Основы визуального программирования.

20 Иерархия классов. Форма и ее модификация. Изменение свойств формы. Программирование с использованием компонентов.

21 Библиотека визуальных компонентов. Объекты и их свойства. События и реакции на событие (процедура-обработчик события), методы. События, связанные с фокусом для формы и компонентов.

22 Графический инструментарий. Основные понятия: холст, карандаш и кисть. Методы реализации графических примитивов.

23 Базовые операции преобразования изображений:

перемещение, масштабирование, поворот.

24 Анимация. Использование битовых образов. Перемещение изображения по сложному фону. Взаимодействие битового образа с фоном.

25 Компоненты: линейка, движок, статусная строка, флажок, радиогруппа, радиокнопка, таймер. Стандартный диалог.

26 Компоненты: линейка, движок, статусная строка, флажок, радиогруппа, радиокнопка, таймер.

27 Стандартный диалог. Приложение с несколькими формами. Контролируемые компетенции: ПК-2, ПК-3

*Оценка компетенций осуществляется в соответствии с таблицей 4.*